Документ подписан простой электронной подписью Информация о владельце: ФИО: Смирнов Сергей Николаевич Должность: врио ректора Дата подписания: 15.09.2022 16:45:42 Уникальный программн<mark>ый ключи</mark> 69e375c64f7e975d4e8830e7b4fcc2ad1bf35f08<br>ФГБОУ ВО «Тверской государственный университет»

Утверждаю: EBEN Руководитель ООП **ОБЩИ** Л.П. Богданова OTREA wout 2019r.  $\mathcal{V}$ 

Рабочая программа дисциплины (с аннотацией)

## ПРИРОДНОЕ НАСЛЕДИЕ

Направление подготовки

43.03.02 Туризм

Профиль подготовки

Технология и организация туроператорских и турагентских услуг

Для студентов 2 курса очной формы обучения

 $C_{\mathcal{H}}$ Составитель: к.г.н., ст. преподаватель А.А. Смирнова

д.г.н., доцент Л.П. Богданова

Troyand

Тверь, 2019

#### **I. Аннотация**

#### **1. Цели и задачи дисциплины**

Цель освоения дисциплины: создание целостного, комплексного представления о природном наследии, повышение общекультурного уровня, а также научная и практическая подготовка студентов к туроператорской и турагентской деятельности.

Задачи: привить студентам опыт проведения анализа различных объектов природного наследия и их использования в туристской деятельности. Знать и уметь оценивать географическое положение, историю развития природной среды и др.

#### **2. Место дисциплины в структуре ООП**

Учебная дисциплина «Природное наследие» входит в часть дисциплин, формируемых участниками образовательных отношений учебного плана направления «Туризм». Для успешного освоения данного курса студенту необходимы базовые знания, умения, приобретенные при изучении дисциплин «География», «Основы туризма» и др. Она логически и методически связана с дисциплиной «Туристско-рекреационное ресурсоведение» и создает необходимый запас знаний для изучения дисциплин по туристскому проектированию – «Проектирование туров», «Проектирование туристских местностей». Знания, умения и навыки, полученные в ходе изучения дисциплины необходимы для успешного прохождения производственной практики и выполнения ВКР.

**3. Объем дисциплины составляет 2 зачетные единицы, 72 академических часов, 4 семестр),** в том числе:

**контактная работа:** лекции – 16 час.,практические занятия – 32 час.; **самостоятельная работа**: – 24 час.

2

**4. Перечень планируемых результатов обучения по дисциплине, соотнесенные с планируемыми результатами освоения образовательной программы**

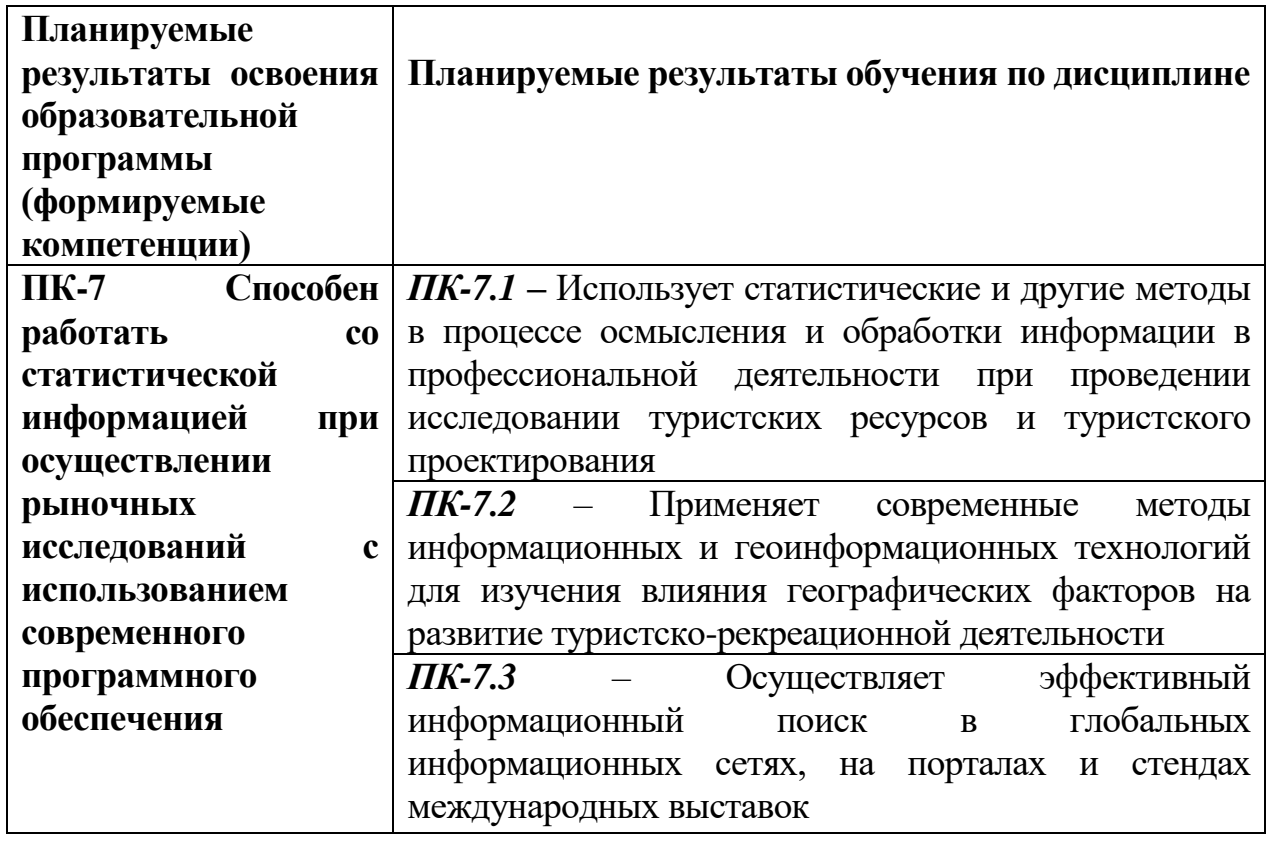

# **5. Форма промежуточной аттестации и семестр прохождения**

**Зачет, 4 семестр**

**6. Язык преподавания –** русский.

## **II. Содержание дисциплины, структурированное по темам (разделам) с**

## **указанием отведенного на них количества академических часов и видов**

### **учебных занятий**

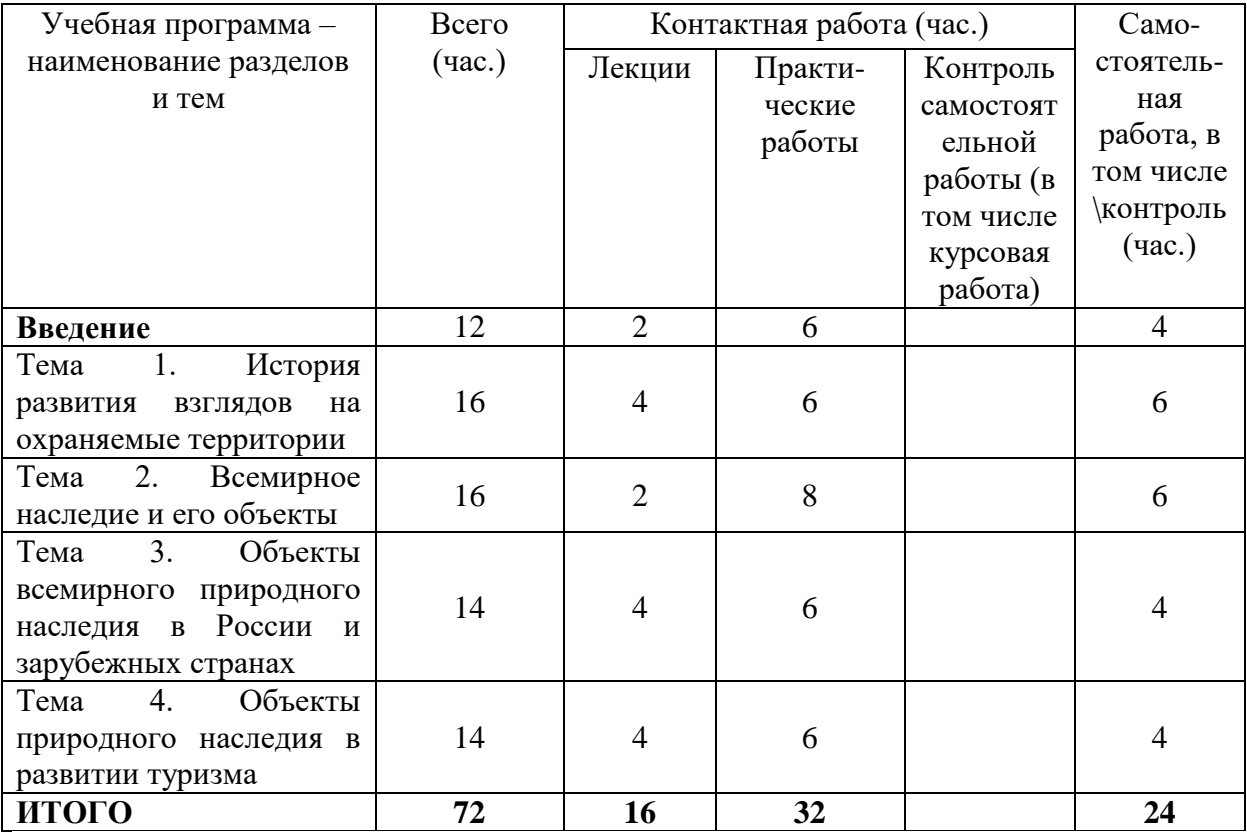

# **III. Образовательные технологии**

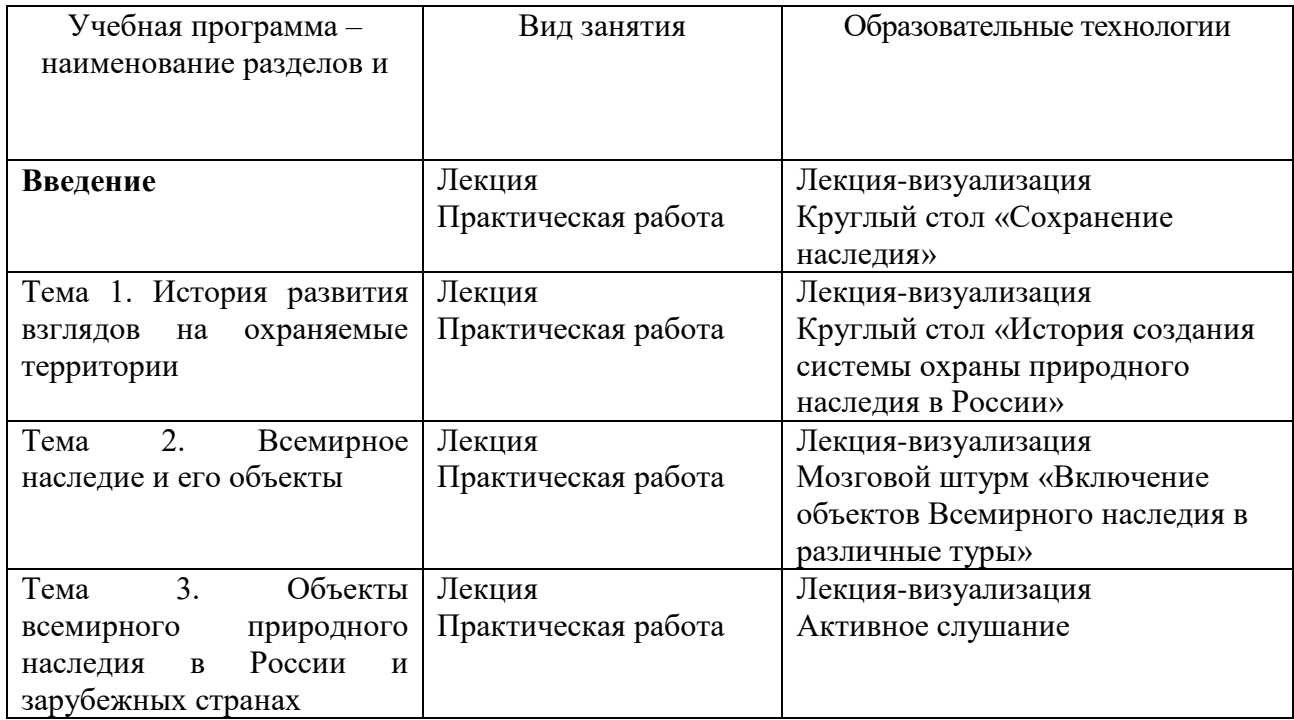

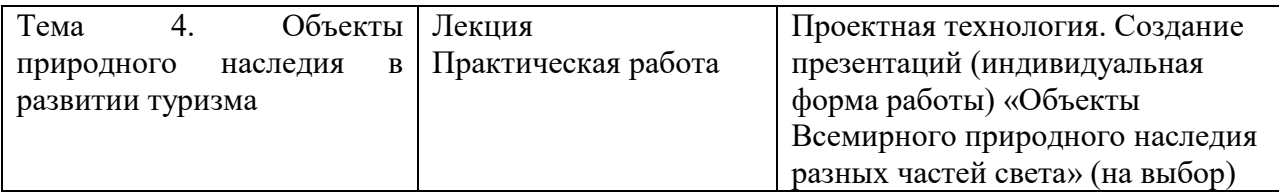

## **IV. Оценочные материалы для проведения текущей и промежуточной**

#### **аттестации**

# **Оценочные материалы для проведения текущей аттестации**

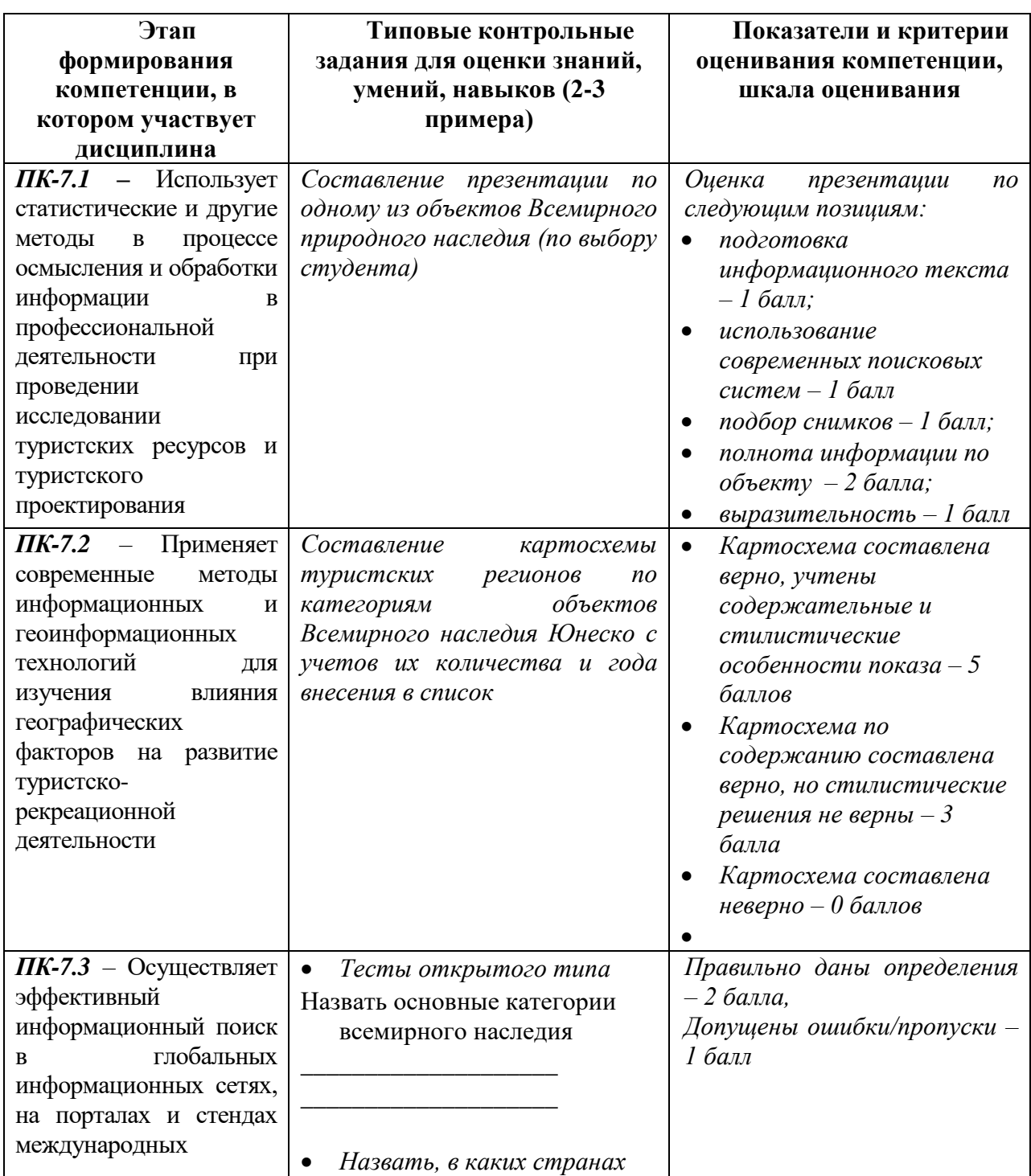

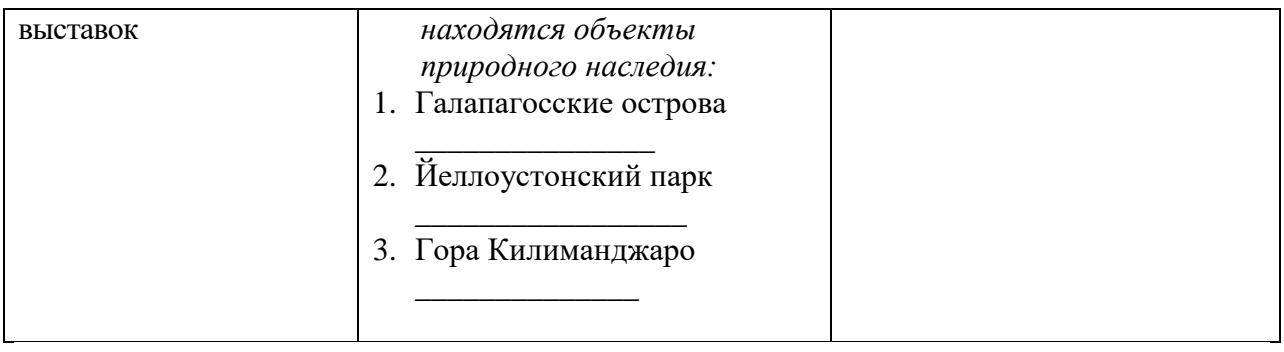

## **V. Учебно-методическое и информационное обеспечение дисциплины**

1) Перечень основной и дополнительной литературы, необходимой для освоения дисциплины

а) Основная литература

1. Князев Ю.П. Всемирное культурное и культурно-природное наследие [Электронный ресурс]: учебное пособие/ Князев Ю.П.— Электрон. текстовые данные.— Волгоград: Волгоградский государственный социальнопедагогический университет, Принт, 2015.— 202 c.— Режим доступа: <http://www.iprbookshop.ru/73806.html> — ЭБС «IPRbooks»

б) Дополнительная литература:

1. Всемирное культурное наследие: учебник / Санкт-Петербургский государственный университет ; под ред. Н.М. Боголюбовой, В.И. Фокина. - Санкт-Петербург : Издательство Санкт-Петербургского Государственного Университета, 2015. - 368 с. - Библиогр. в кн. - ISBN 978-5-288-05612-3 ; То же [Электронный ресурс]. URL: <http://biblioclub.ru/index.php?page=book&id=458128>

2. Природные ресурсы России: территориальная локализация, экономические оценки : монография / ред. К.К. Вальтух, В.М. Соколова. - Новосибирск : Сибирское отделение Российской академии наук, 2007. - 461 с. - (Интеграционные проекты СО РАН; вып. 12). - ISBN 978-5-7692-0869-0 ; То же [Электронный ресурс]. URL: <http://biblioclub.ru/index.php?page=book&id=97729>

3. Конвенция об охране всемирного культурного и природного наследия  $\qquad$ - Париж,  $\qquad$  1972 [http://www.un.org/ru/documents/decl\\_conv/conventions/heritage.shtml](http://www.un.org/ru/documents/decl_conv/conventions/heritage.shtml)

2) Программное обеспечение

а) Лицензионное программное обеспечение

ArcGIS 10.4 for Desktop - Акт приема передачи на основе договора №39 а от 18.12.2014

Kaspersky Endpoint Security 10 для Windows – Акт на передачу прав №2129 от 25 октября 2016 г.

MS Office 365 pro plus - Акт приема-передачи № 369 от 21 июля 2017 Microsoft Windows 10 Enterprise - Акт приема-передачи № 369 от 21 июля 2017

MapInfo Professional 12.0 - Акт о передаче прав по условиям договора № 26/2014-У от 10.02.14

Microsoft Visual Studio Enterprise 2015 - Акт предоставления прав № Tr035055 от 19.06.2017

б) Свободно распространяемое программное обеспечение Adobe Reader XI – бесплатно Bilko 3.4 – бесплатно Google Chrome – бесплатно Mozilla Firefox  $46.0.1$  (x86 ru) – бесплатно Notepad++ - бесплатно OpenOffice – бесплатно QGIS 2.16.2.16.2 Nidebo – бесплатно WinDjView 2.1 – бесплатно

3) Современные профессиональные базы данных и информационные справочные системы

- ЭБС издательского дома «ИНФРА-М» (URL: http://znanium.com/);
- ЭБС издательства «Лань» (URL: http://www.e.landbook.com/ );
- ЭБС издательства «Юрайт» (URL: https://www.biblio-online.ru/);
- ЭБС «РУКОНТ» (URL: http://www.rucont.ru/);
- ЭБС «Университетская библиотека oнлайн» (URL: http://biblioclub.ru/);
- ЭБС «IPRbooks» (URL: http://www.iprbookshop.ru/);
- электронная библиотека eLIBRARY.RU;
- коллекция электронных книг Оксфордско-Российского фонда;
- электронная библиотека диссертаций РГБ;
- база данных ПОЛПРЕД;
- АРБИКОН (сводные каталоги российских библиотек и информационных

центров).

- 4) Интернет-ресурсы:
- [http://www.unwto.org](http://www.unwto.org/)
- [http://www.unesco.org](http://www.unesco.org/)
- http://www.bits-int.org
- <http://www.greentourism.org.uk/>
- $\bullet$  [http://www.UN.ORG](http://www.un.org/)
- [http://www.world-travel.org](http://www.world-travel.org/)
- <http://www.wttc.org/>

## **VI. Методические указания для обучающихся по освоению дисциплины**

Требования к рейтинг-контролю

В соответствии с действующим «Положением о рейтинговой системе обучения студентов ТвГУ» принятом на заседании ученого совета ТвГУ 31.05.2017 г., протокол №10 содержание дисциплины делится на два модуля. Текущий контроль в каждом модуле предусматривает проведение рейтингового контроля в письменной форме.

Промежуточная аттестация в соответствии с учебным планом по направлению 43.03.02 Туризм (профиль: Технология и организация туроператорских и турагентских услуг) по дисциплине «Природное наследие» проводится в форме зачета.

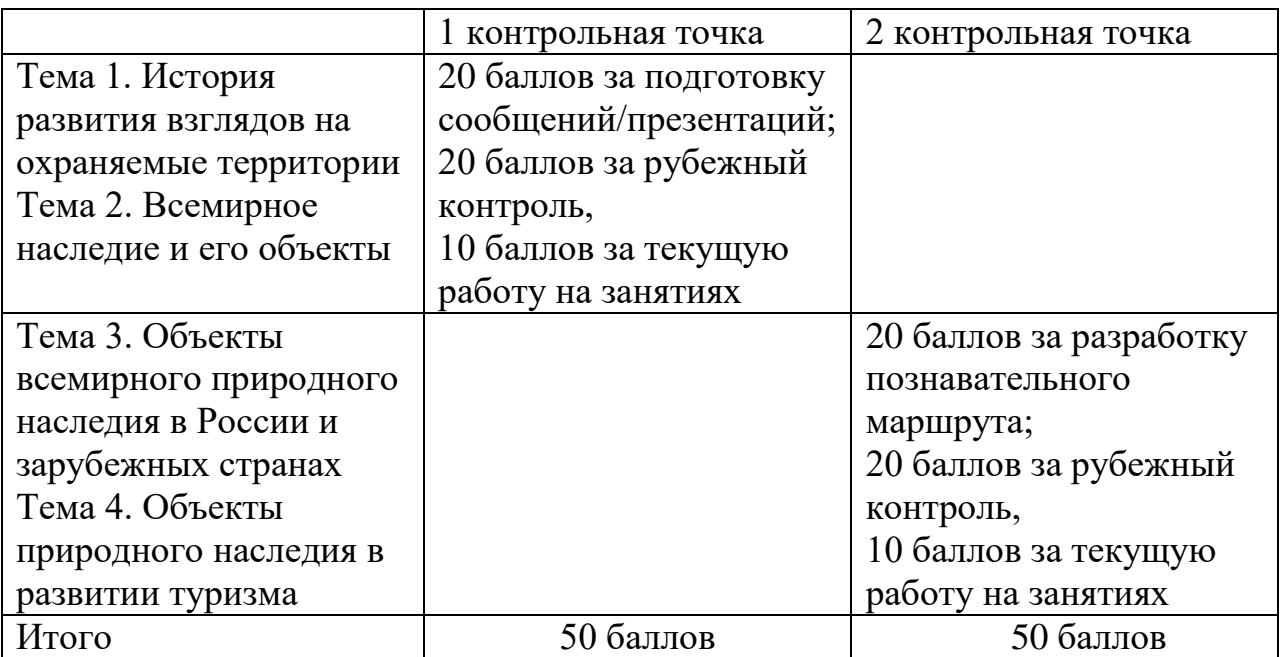

### **Примерные темы рефератов по курсу «Природное наследие»:**

- 1. История формирования и развития сети заповедников в России
- 2. Возникновение и развитие сети национальных парков в России
- 3. Первые национальные парки мира
- 4. Перспективы развития туризма в национальных парках России
- 5. Объекты всемирного природного наследия в США
- 6. Объекты всемирного природного наследия в Австралии
- 7. Объекты всемирного природного наследия в Китае
- 8. Особенности развития туризма на Байкале
- 9. Особенности развития туризма и отдыха в национальном парке Куршская коса
- 10.Особенности развития туризма на Алтае
- 11.Природное наследие Тверской области
- 12.Природные особенности и достопримечательности Водлозерского национального парка
- 13.Природные особенности и достопримечательности Валдайского национального парка
- 14.Природные особенности и достопримечательности национального парка Приэльбрусье
- 15.Национальные парки Европы
- 16.Национальные парки Африки
- 17.Национальные парки Австралии
- 18.Национальные парки Америки

## **Контрольные вопросы для самостоятельной работы и подготовки к зачету**

- 1. Определение наследия, компоненты.
- 2. Критерии выделения объектов всемирного природного наследия
- 3. Виды объектов, включаемых в список природного наследия ЮНЕСКО
- 4. Взаимосвязь природного наследия и охраняемых природных территорий
- 5. Зарождение основополагающих идей заповедного дела в России (работы В. В. Докучаева, Г. Ф. Морозова, Г. А. Кожевникова, А. П. и В. П. Семенова-Тян-Шанского, И. П. Бородина, Д. Н. Анучина и др.)
- 6. Международная классификация ОПТ.
- 7. Создание первых охраняемых природных территорий и развитие системы ОПТ в мире
- 8. Формирование списка объектов природного наследия ЮНЕСКО. Первые объекты. Современная география природного наследия – страны-лидеры.
- 9. Туристские центры на базе объектов природного наследия
- 10.Объекты природного наследия как туристские бренды стран и регионов.

### **VII. Материально-техническое обеспечение**

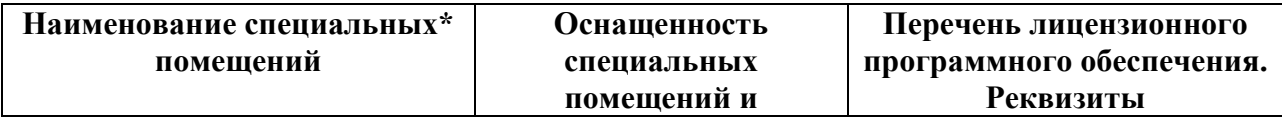

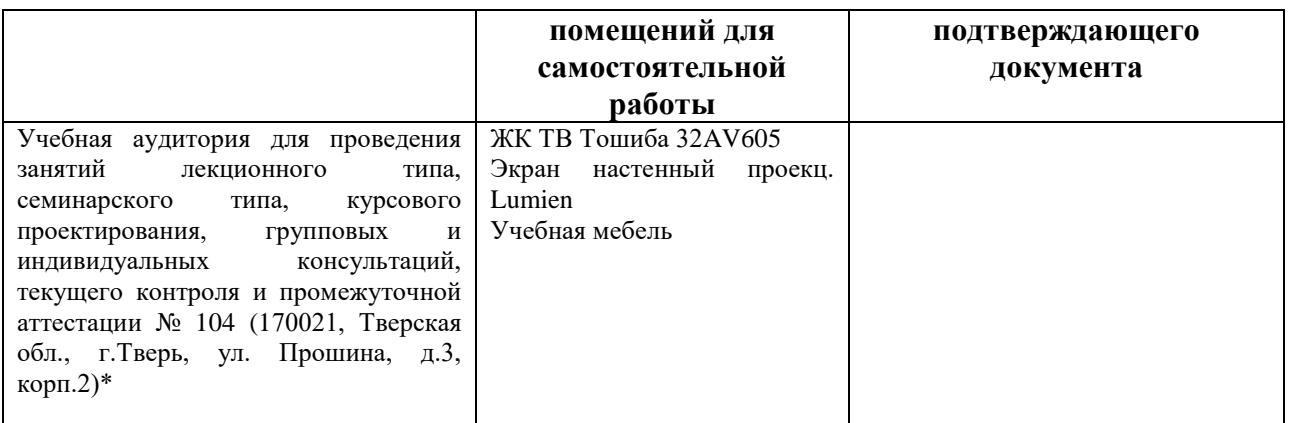

## **Помещения для самостоятельной работы:**

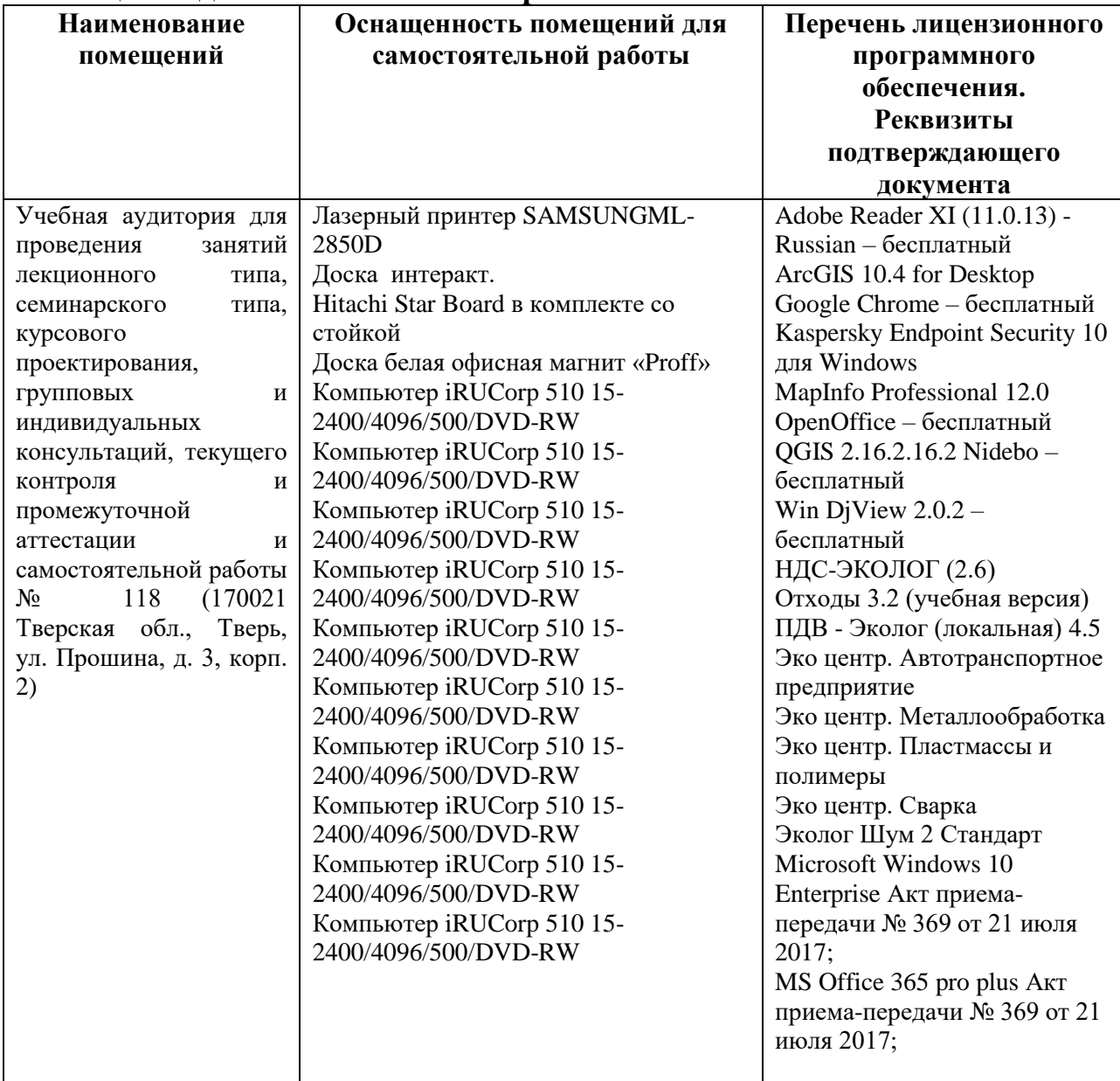

# **VIII. Сведения об обновлении рабочей программы дисциплины**

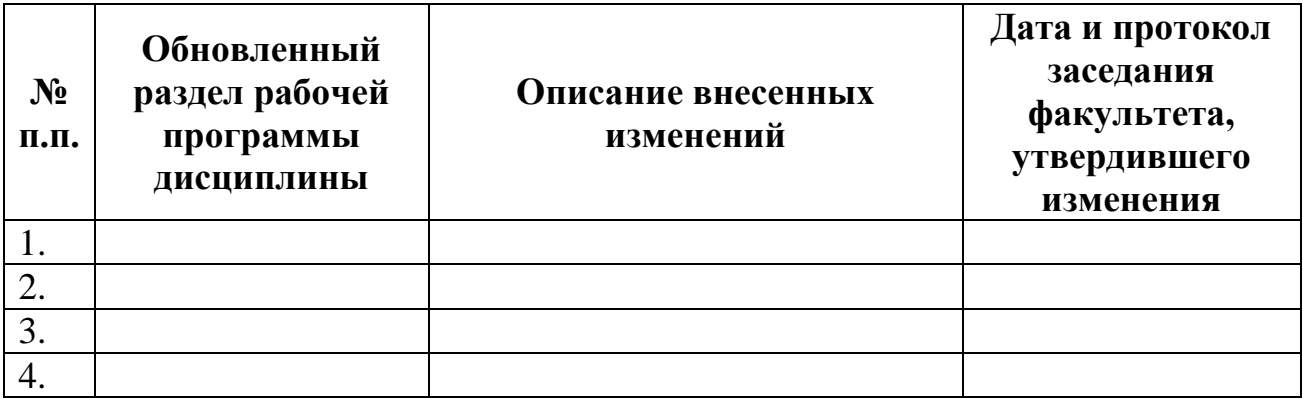